# <span id="page-0-0"></span>Package 'OptHedging'

February 19, 2015

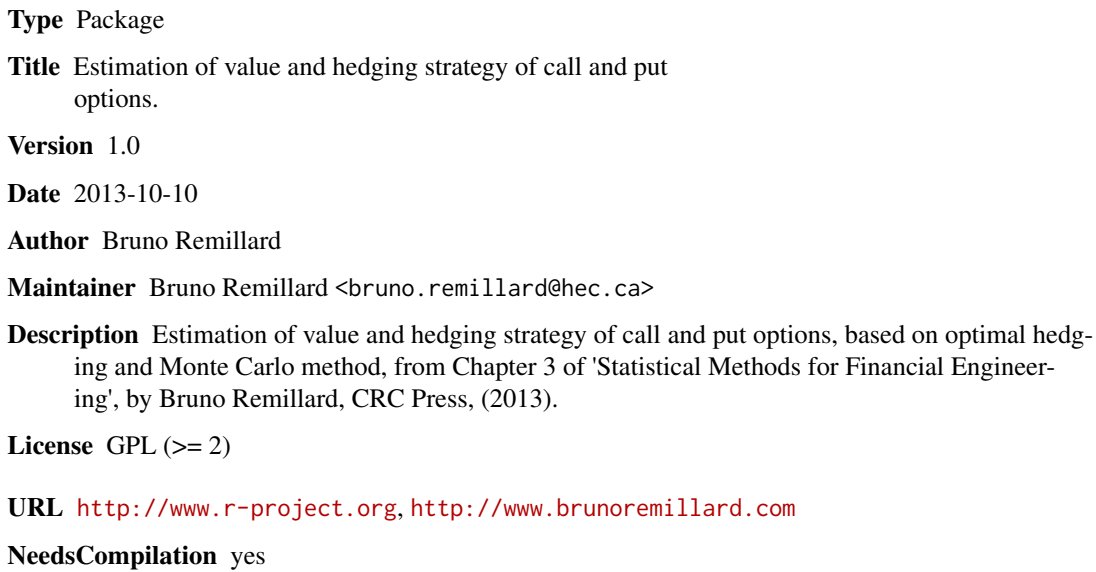

Repository CRAN

Date/Publication 2013-10-11 18:00:57

# R topics documented:

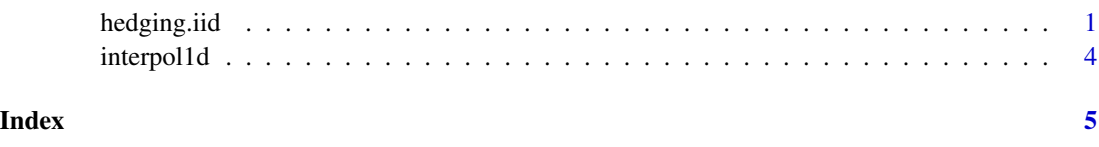

hedging.iid *Value and optimal hedging strategy for a call or a put option using simulations.*

# Description

Computes the value of C and the optimal hedging strategy for a call or a put option on a grid at discrete time intervals, using optimal hedging and simulations. The continuous time model is assumed to be a Levy process, so the periodic returns are i.i.d. Only the returns at the first period need to be simulated. For values of the asset not on the grid, interpolation is needed. The optimal number of shares phi to be bought at period i-1, when the discounted price is s and the discounted value of the hedging portfolio is P, is given by phi = (interpol1d(s,a[i,],minS,maxS)-P\*rho)/s and the change in the discounted portfolio is phi  $*$  s. At time 0, P = interpol1d(s,C[1,],minS,maxS).

#### Usage

hedging.iid(R,T,K,r,put,n,m,minS,maxS)

#### Arguments

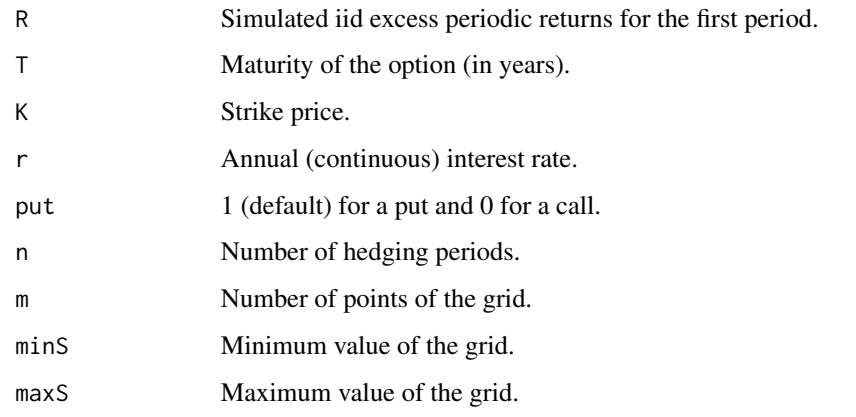

#### Value

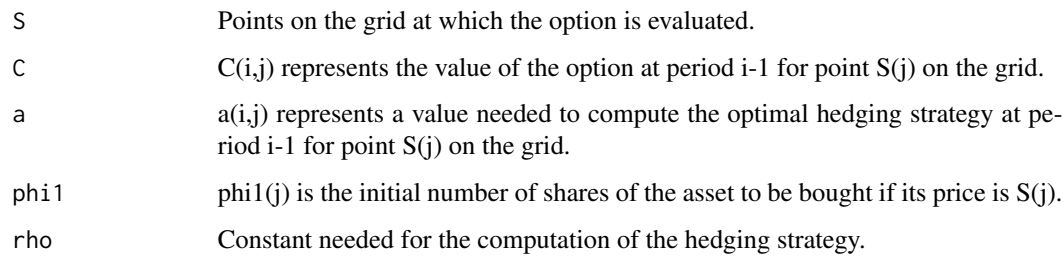

#### Author(s)

Bruno Remillard

# References

Chapter 3 of 'Statistical Methods for Financial Engineering, B. Remillard, CRC Press, (2013).

### hedging.iid 3

#### Examples

```
# Computes the price of a one-year maturity put option when hedged 5 times
# at regular time intervals.
# The model is assumed to be Black-Scholes with parameters mu and sigma,
# so the excess periodic returns are Gaussian.
n = 5; \# number of hedging periods
m = 5001; # number of points of the grid
minS = 80.0; # minimum value of the grid
maxS = 120.0; # maximum value of the grid
S0 = 100.0; # initial value
K = 100.0; # strike price
T = 1.0; # maturity of the option
r = 0.05; # annual (continuous) rate
put = 1; \# Put = 0 implies call!
#Simulation of excess periodic returns
sigma = 0.06; # annual volatility of the returns
mu = 0.09; # annual mean of the returns
Tp = T/n;rp = r*Tp;signap = signa*sqrt(Tp);Kp = K*exp(-r*T);mup = mu*Tp-0.5*sigmap*sigmap;
#Gaussian excess returns
N = 10000; # number of simulated returns
R = mup -rp + sigmap*rnorm(N);# Computation
out0 = hedging.id(R,T,K,r,put,n,m,minS,maxS)C = out0$C;
a = out0$a;
rho = out0$rho;
S = out0$S;
phi1 = out0$phi1;
# Initial value of the option computed from interpolating C
CO = interpol1d(S0, C[1,], minS, maxS);# Initial value of the option computed from interpolating C
phi = (interpol1d(S0,a[1,],minS,maxS)-C0*rho)/S0;
par(mfrow=c(2,1))
plot(S, C[1], lype='s', main=bquote('Put values ' * C[0] * ' at time 0 for n' ==.(n) ))plot(S,phi1,type='s',main=expression('Number of shares ' *phi[1] * ' at start'))
```

```
par(new=TRUE)
C0
phi
```
interpol1d *Linear interpolation function.*

# Description

Interpolates linearly a function given at equally spaced points on the interval [minS,maxS].

### Usage

interpol1d(x,F0,minS,maxS)

# Arguments

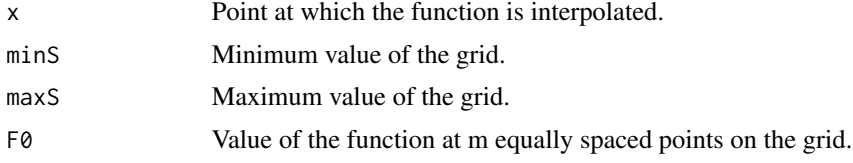

# Value

interpol Linear interpolation of the function at point x.

# Author(s)

Bruno Remillard

# References

Chapter 3 of 'Statistical Methods for Financial Engineering, B. Remillard, CRC Press, (2013).

# Examples

```
F0 = c(1:10)minS = 1;maxS = 10;out = interpol1d(2.45, F0, 1, 10)out #since the function is the identity, the answer should be 2.45!
```
<span id="page-3-0"></span>

# <span id="page-4-0"></span>Index

∗Topic Call option hedging.iid, [1](#page-0-0) ∗Topic Hedging hedging.iid, [1](#page-0-0) ∗Topic Linear interpolation interpol1d, [4](#page-3-0) ∗Topic Monte Carlo hedging.iid, [1](#page-0-0) ∗Topic Put option hedging.iid, [1](#page-0-0)

hedging.iid, [1](#page-0-0) HedgingIID *(*hedging.iid*)*, [1](#page-0-0)

interpol1d, [4](#page-3-0) interpolation1d *(*interpol1d*)*, [4](#page-3-0)